## **How to purchase a**

## **Monthly Art Journaling Subscription**

My monthly Art Journaling subscription offer comes in the form of a **'Subscription Only blog post'**, at a Bronze, Silver or Gold level.

To purchase one of the Subscription offers, please follow these instructions:

- Choose from the three subscription offers on the 'Monthly Subscriptions Offer' page on my [website,](https://www.jobeal.net/) and click 'Select'. This will take you to a form where you can buy your monthly subscription.
- You will then receive a confirmation email which will include a link to the **[Login page](https://www.jobeal.net/),**  located on the menu of my website as shown below.

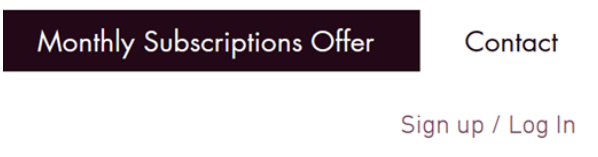

- You will need to either Sign Up (or Login, if you are already a Member) to your Member Account to access your 'subscription only blog post'.
- Once logged in, click on **[Blog tab](https://www.jobeal.net/blog)** on my website menu, where you will see a list of blog posts. Click on the one relevant to you and open it to view the content. It will be titled either Bronze, Silver or Gold.

To make them easier to find, all the **Subscription only' blog posts** are also filed in their own category on my Blog page, as shown below. Click on the category and there they will be!

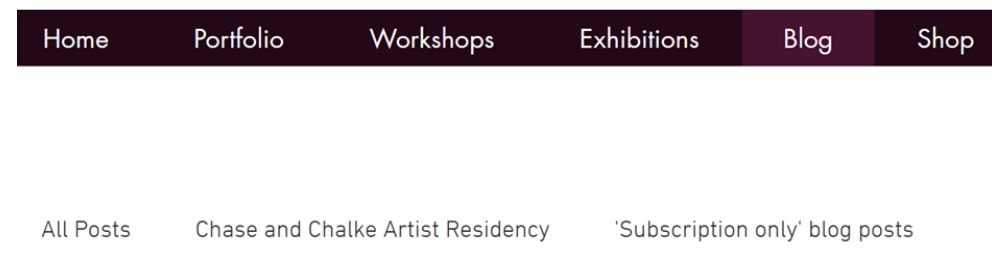

You'll be able to access a new, unique 'subscription only blog post' on the first day of every month! I will email you to remind you to go and have a look!

Please remember that you need to be logged in to your account on my website whenever you want to access any of your subscription blog posts.

## **PLEASE NOTE**

- You will be charged £5, £10 or £15 per month and you can cancel your subscription at any time by **[logging in to your account](https://www.jobeal.net/)** on my website, then clicking on **'My Subscriptions', then 'Active' and follow the prompts to cancel.**
- **You can also email me at jo@cottoneyejo.co.uk to cancel your subscription, or message me through the ['Contact Form'](https://www.jobeal.net/contact) on my website.**

If you experience any problems during the purchase process, please email me at: jo@cottoneyejo.co.uk, or use the [Contact Form](https://www.jobeal.net/contact) on my website, and I will help!